## **Issues**

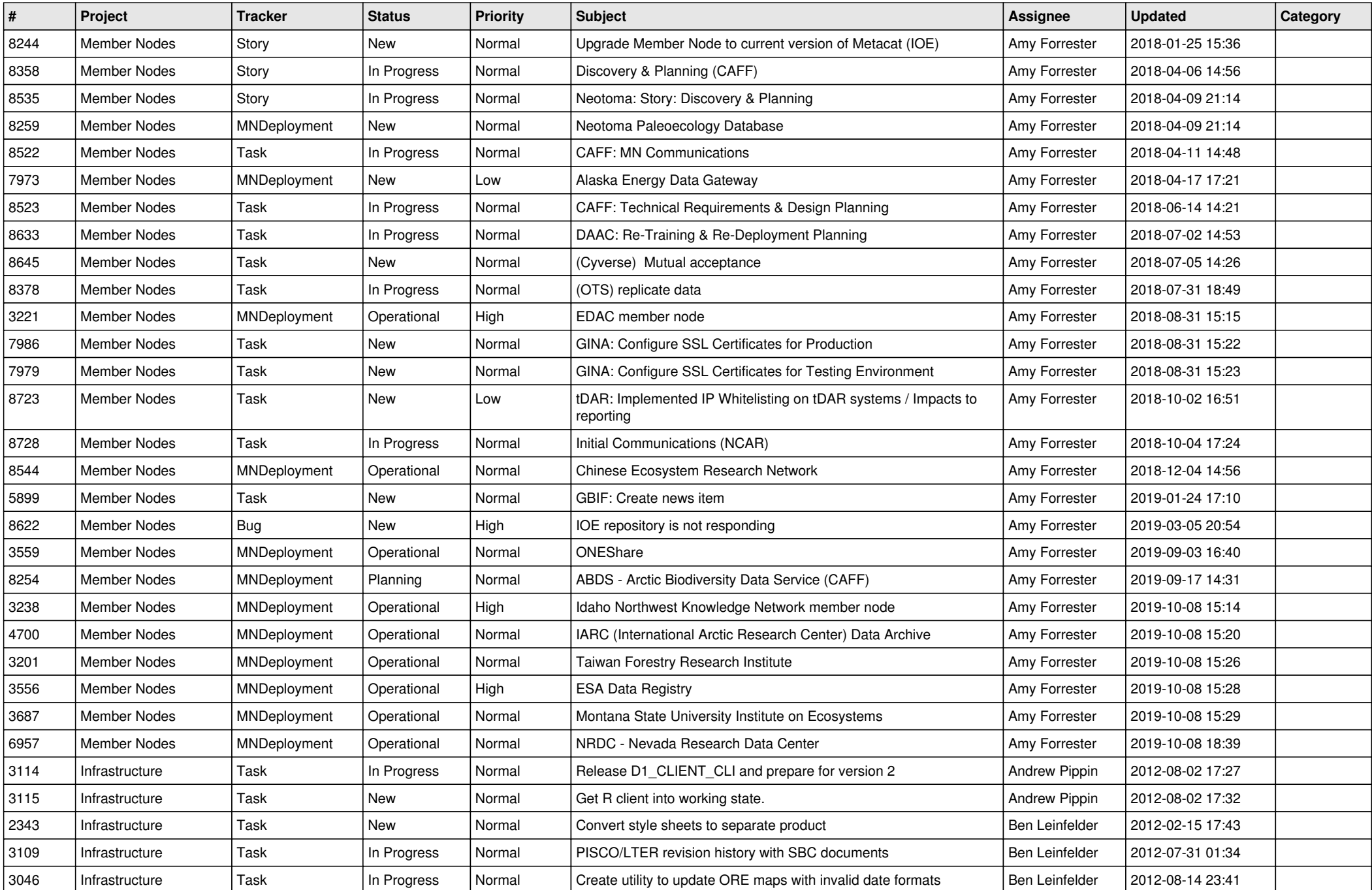

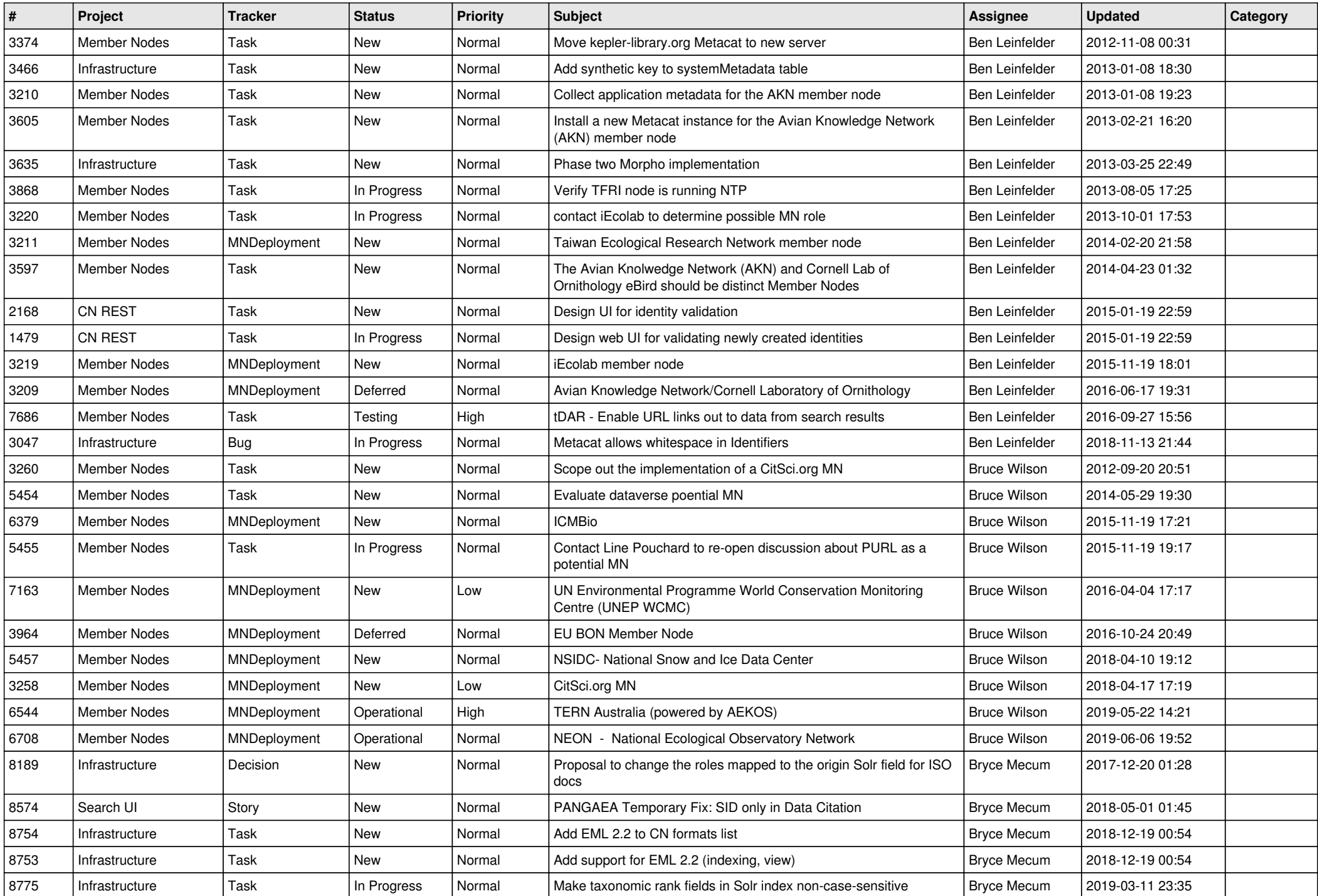

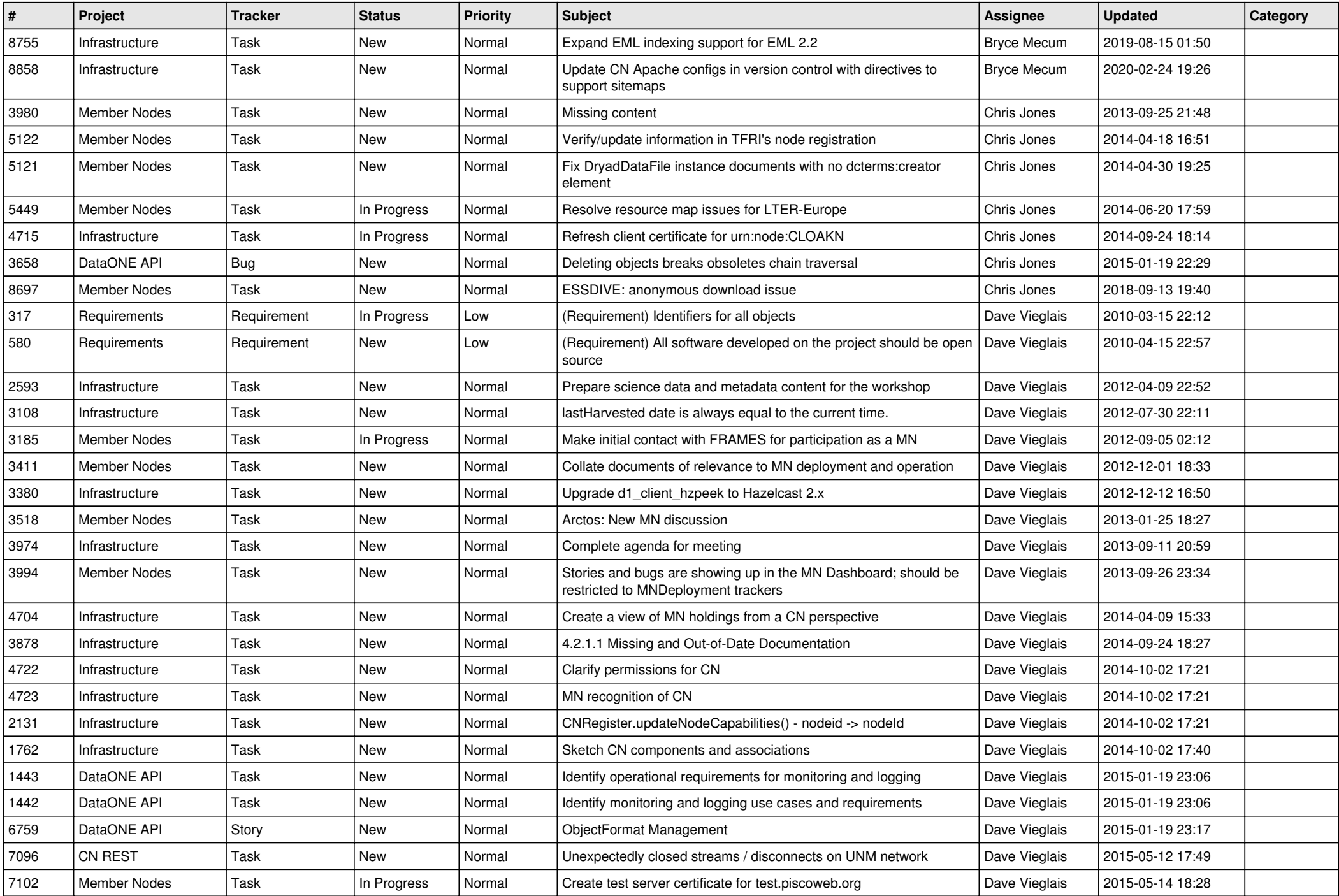

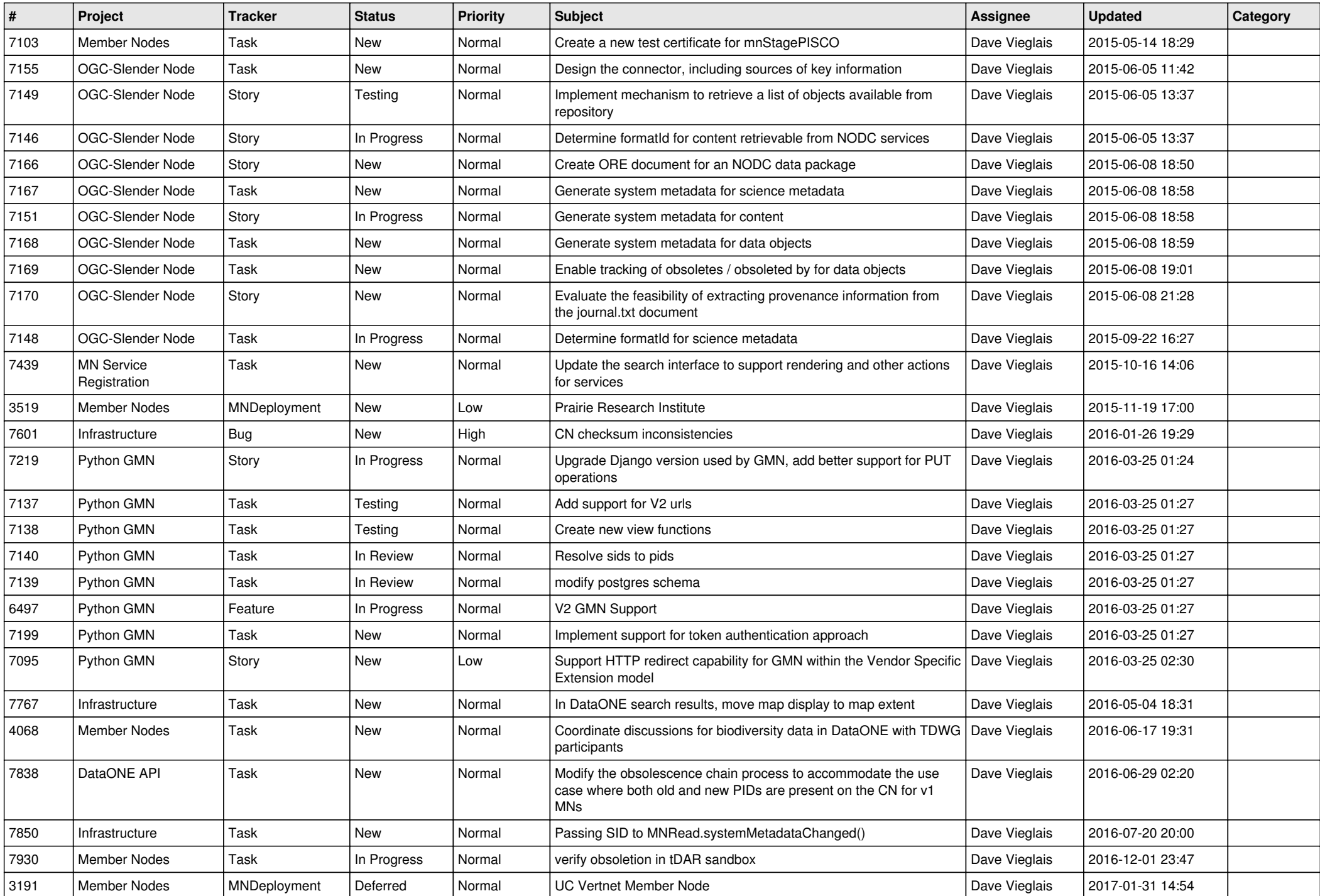

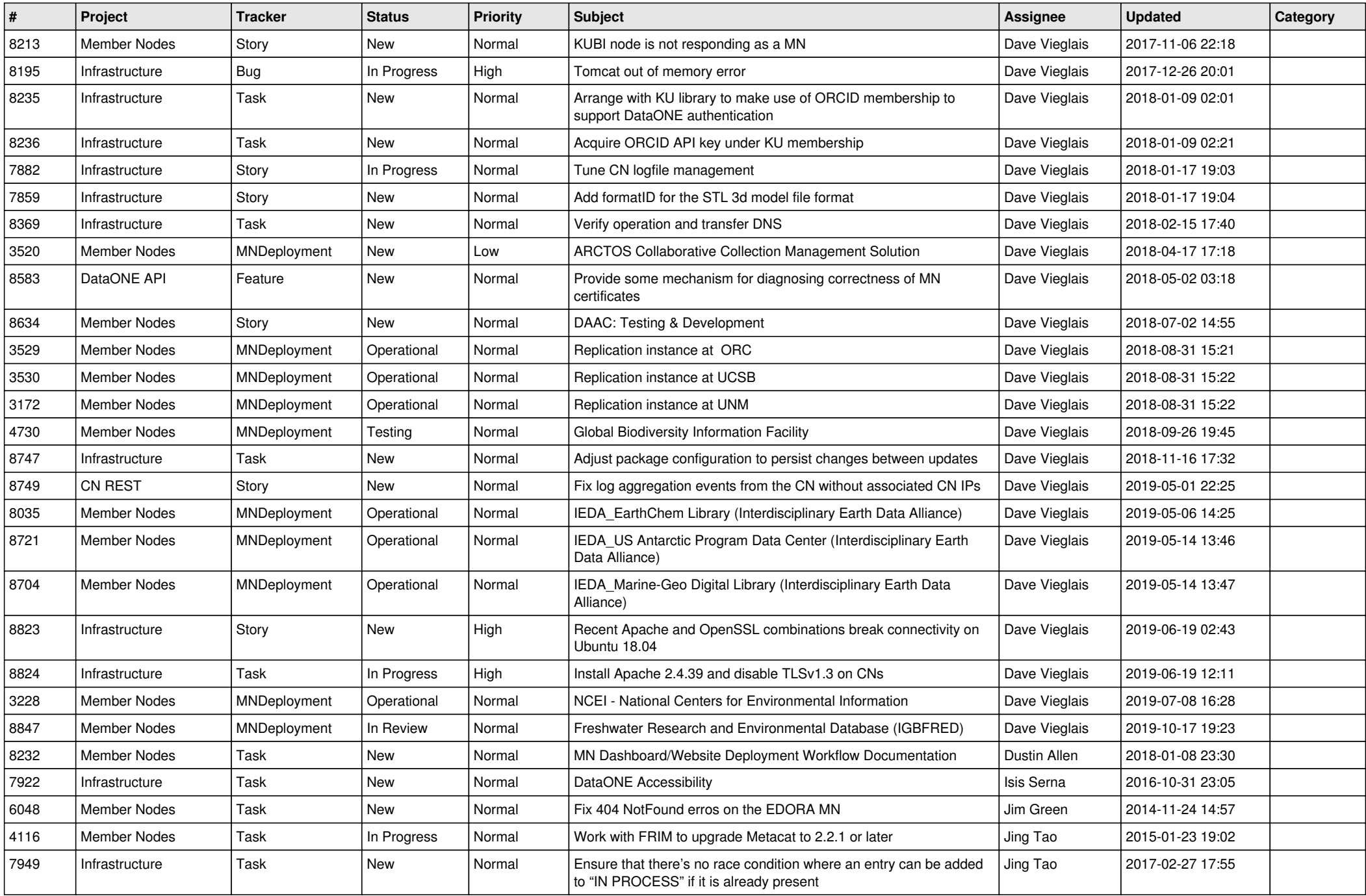

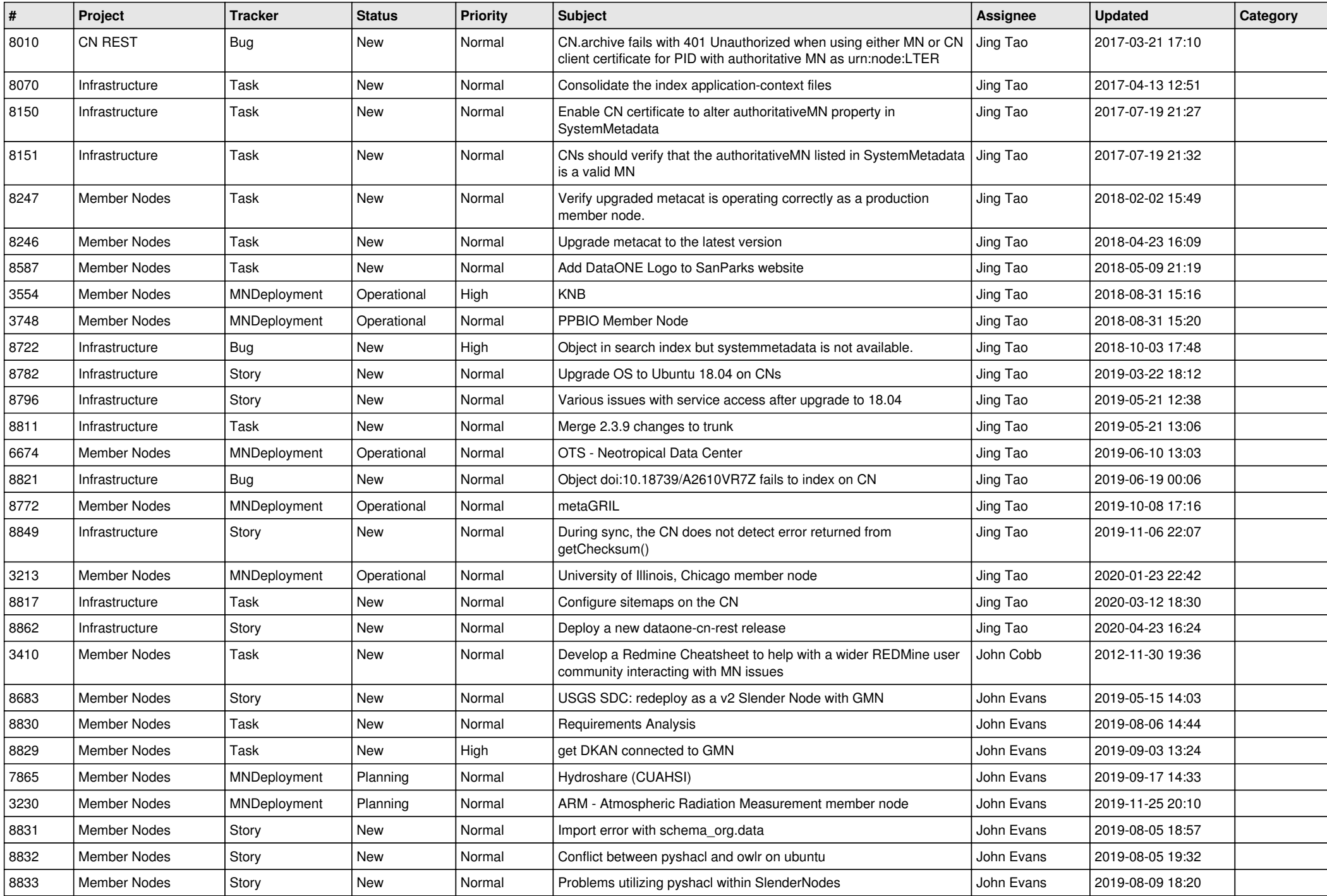

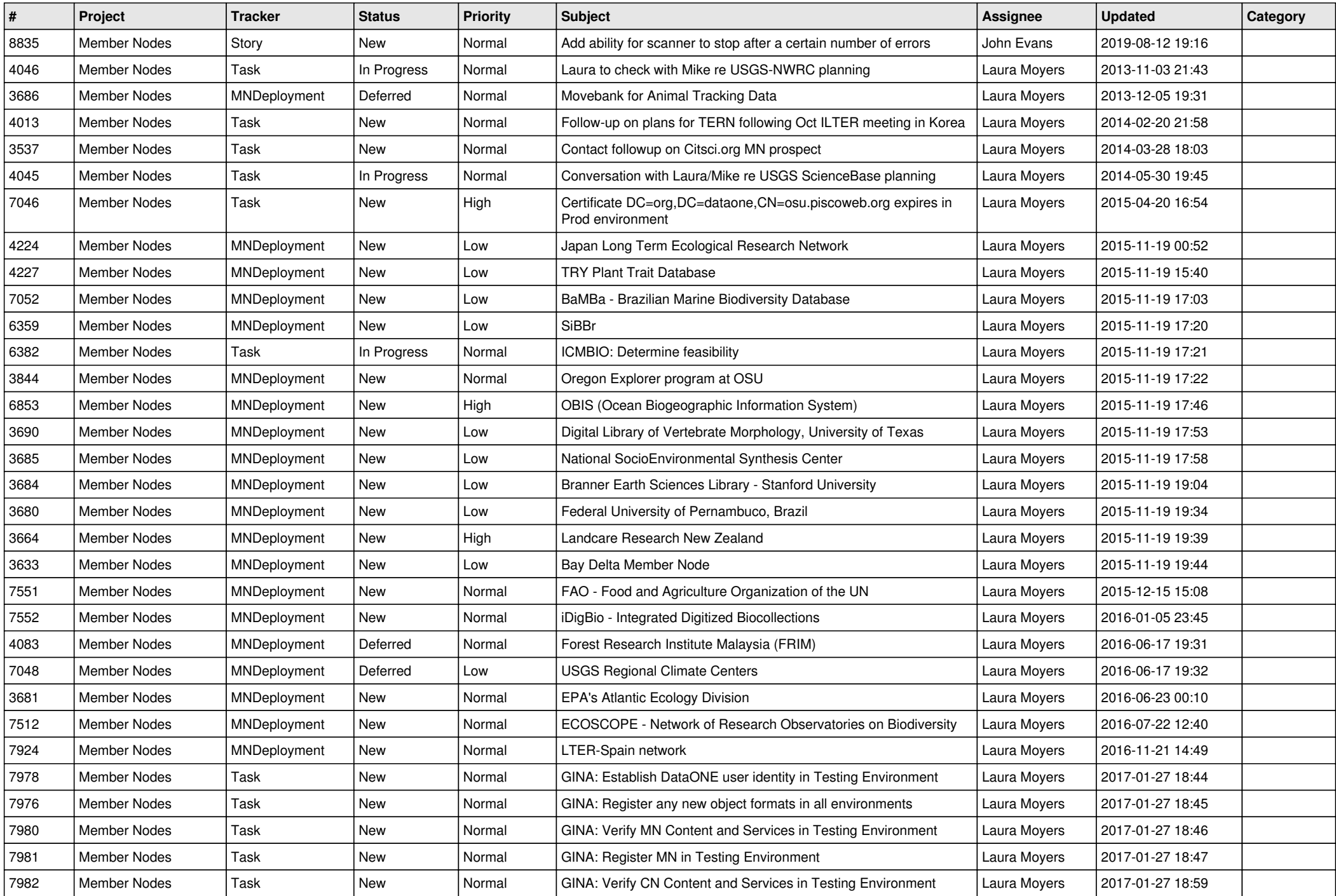

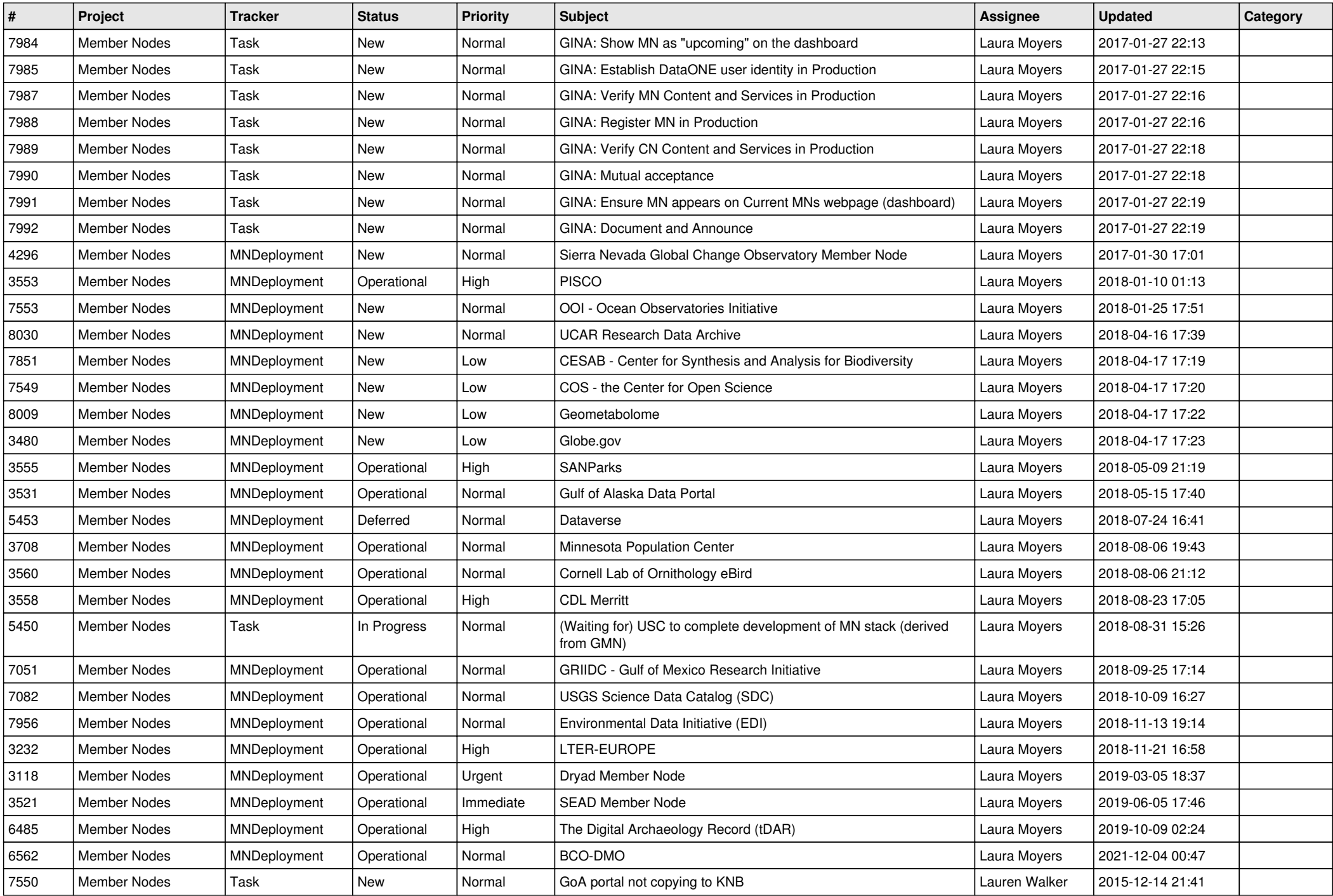

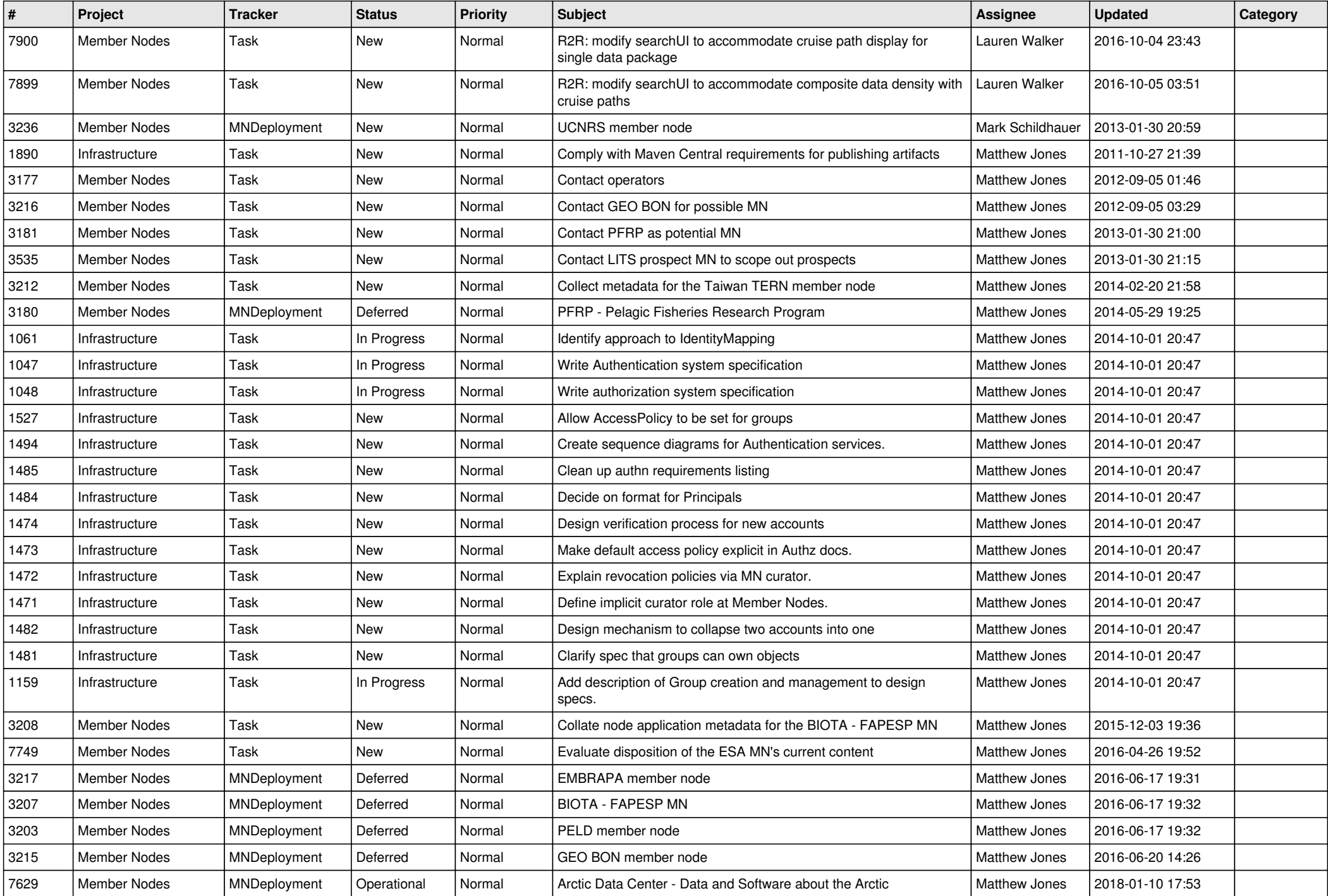

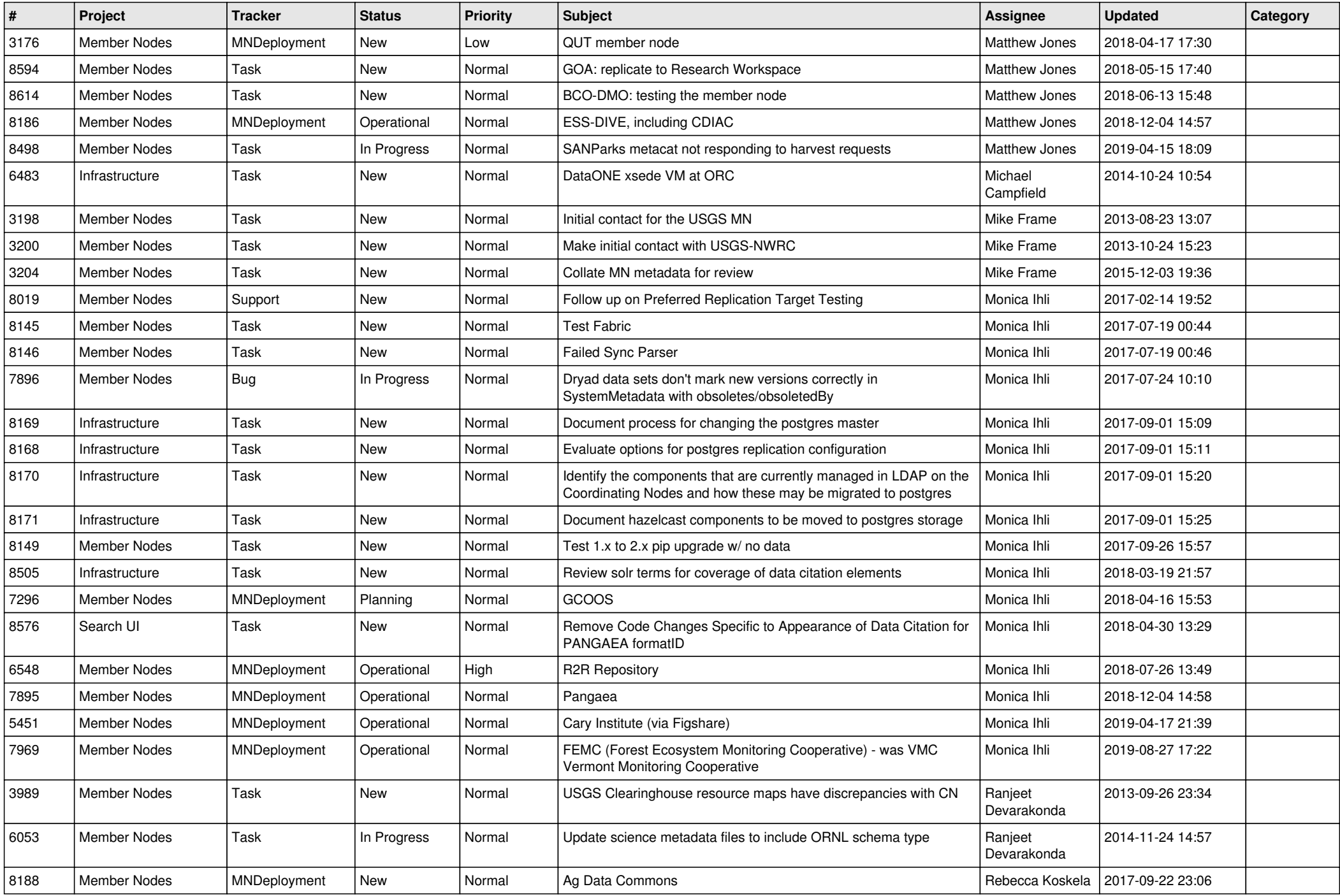

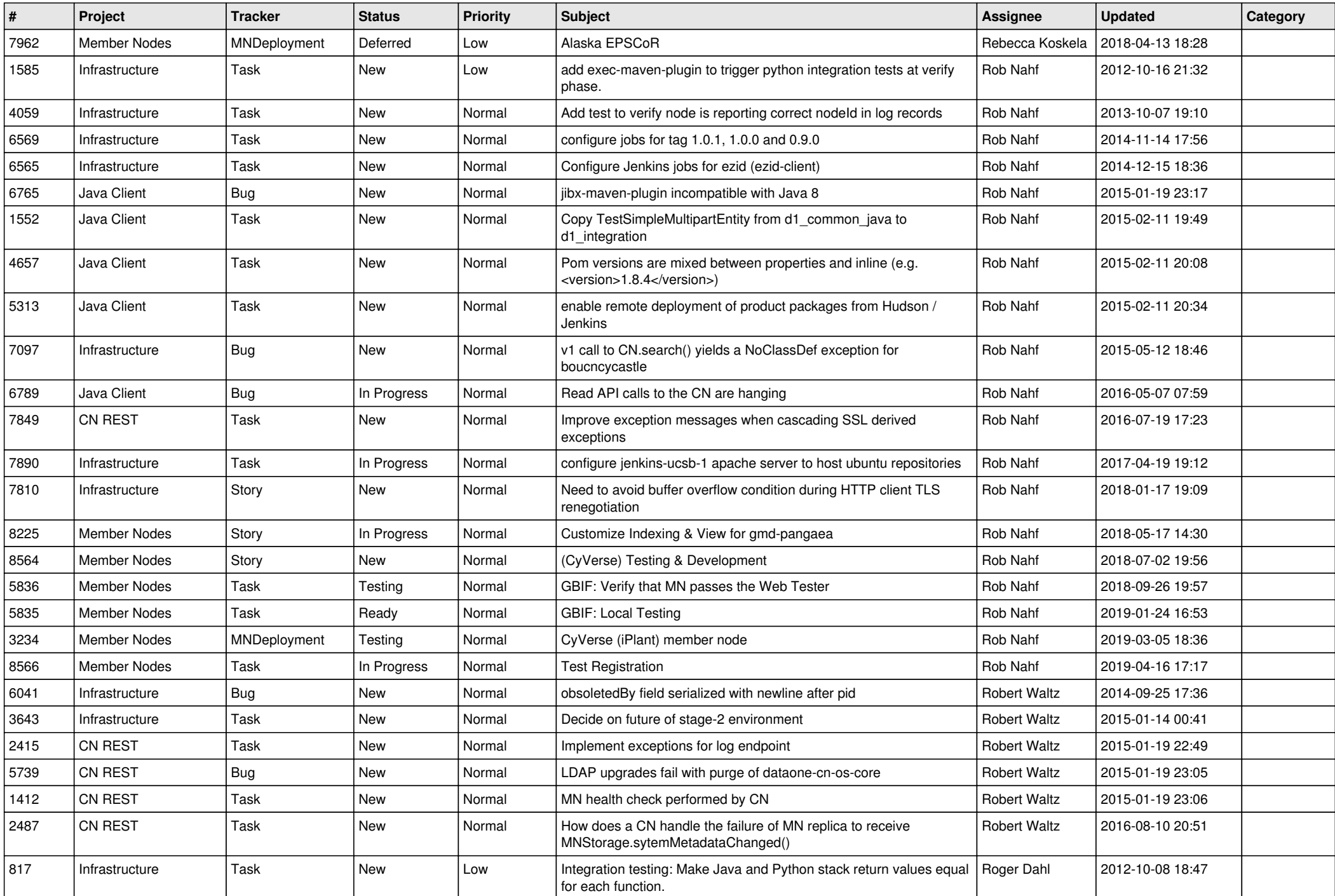

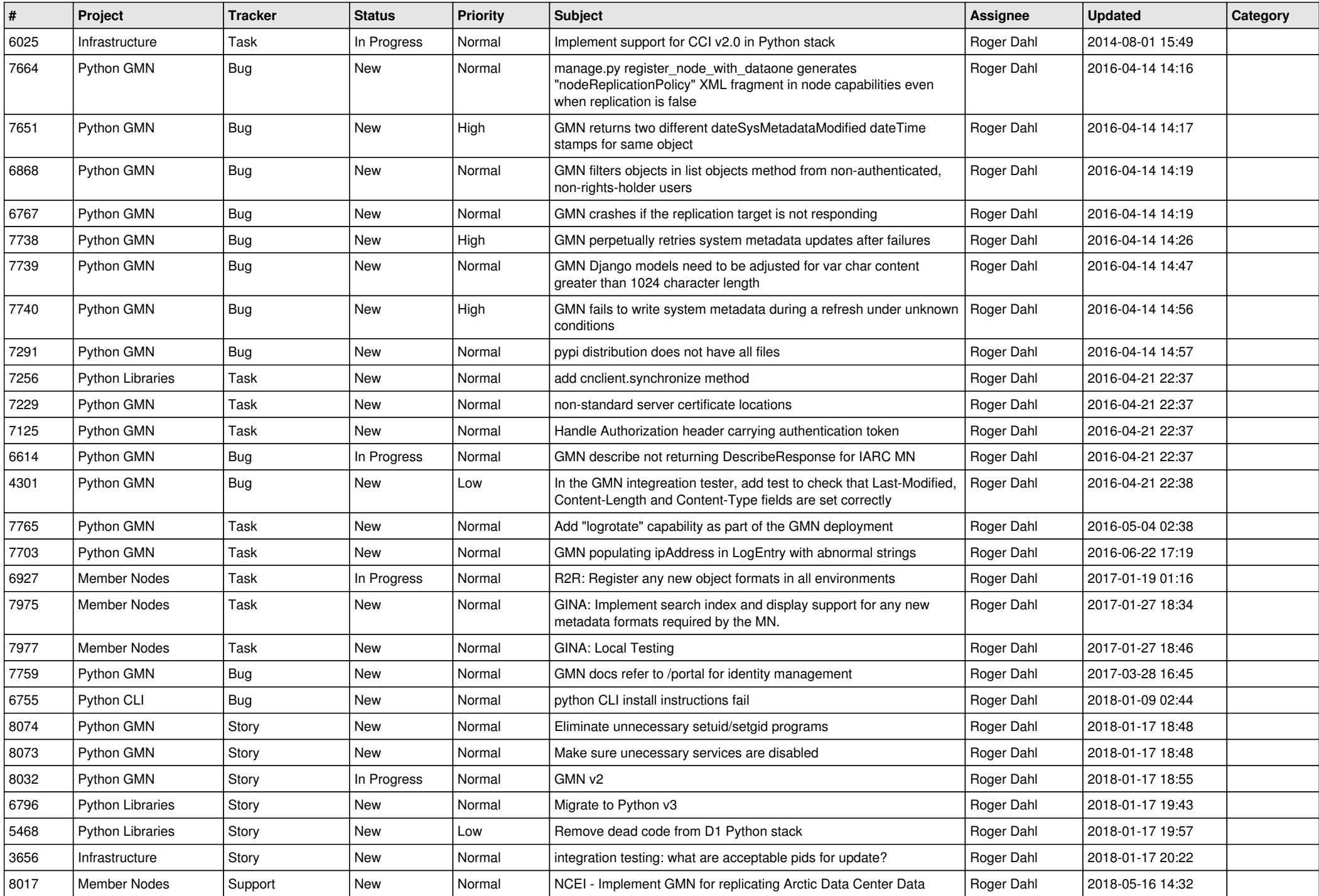

![](_page_12_Picture_553.jpeg)

![](_page_13_Picture_485.jpeg)

![](_page_14_Picture_496.jpeg)

![](_page_15_Picture_474.jpeg)

![](_page_16_Picture_451.jpeg)

![](_page_17_Picture_79.jpeg)

**...**